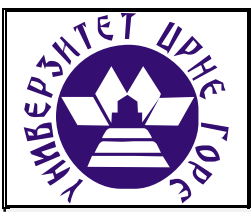

# **UNIVERZITET CRNE GORE ELEKTROTEHNIČKI FAKULTET**

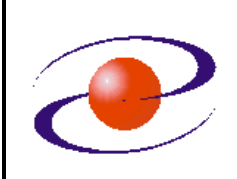

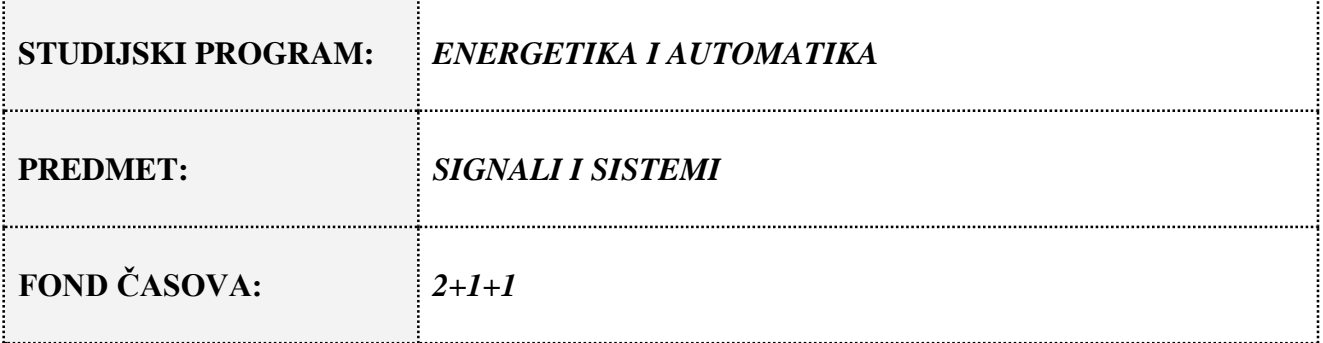

# **LABORATORIJSKA VJEŽBA BROJ 1**

#### **NAZIV:** *PREDSTAVLJANJE SIGNALA NA RAČUNARU I RAZVOJ FUNKCIJE U FOURIER-OV RED*

## **CILJEVI VJEŽBE:**

- Predstavljanje signala u MATLAB-u,
- Razumijevanje aproksimacije funkcije Fourier-ovim redom.

## **POTREBAN PRIBOR:**

**IME I PREZIME: \_\_\_\_\_\_\_\_\_\_\_\_\_\_\_\_\_\_\_\_\_\_\_\_\_\_\_\_\_\_\_\_.**

**BROJ INDEKSA: \_\_\_\_\_\_\_\_.**

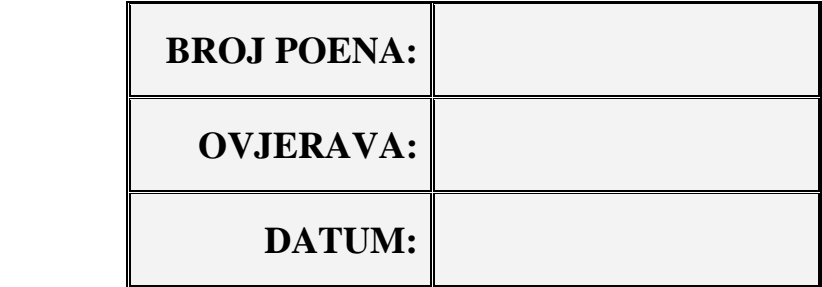

#### **1. APARATURA**

Na raspolaganju su sljedeći uređaji i oprema:

 $\bullet$  PC

Za izvođenje laboratorijske vježbe potreban je softverski paket MATLAB. U vježbi je pretpostavljeno da su studenti osposobljeni za korišćenje pomenutog softvera.

## **2. TEORIJSKA OSNOVA LABORATORIJSKE VJEŽBE**

#### **Predstavljanje kontinualnih signala**

Kontinualne signale karakteriše beskonačan skup mogućih vrijednosti i kao takvi se ne mogu predstaviti na računaru. Po Nyquist-ovoj teoremi, kontinualni signal ograničenog frekvencijskog opsega, sa maksimalnom frekvencijom *fm*, može se u potpunosti rekonstruisati na osnovu diskretnog signala dobijenog njegovim odabiranjem sa korakom *T*. Korak odabiranja ne smije biti veći od recipročne vrijednosti dvostruke maksimalne frekvencije. Za predstavljanje signala u MATLAB-u neophodno je koristiti njegov diskretizovani oblik jer je nemoguće sačuvati podatak o vrijednosti signala u svakom od beskonačno vremenskih trenutaka.

Neka je *x*(*t*) kontinualni signal maksimalne frekvencije *fm*, gdje je *a*≤*t*≤*b*. Diskretnu verziju ovoga signala predstavlja niz odbiraka funkcije *x*(*t*) uzetih u tačkama *a*+*nT, n=*0,1,… U obradi signala *T* se naziva periodom odabiranja i prema Nyquist-ovoj teoremi mora biti zadovoljen uslov: *T*≤1/2*fm*.

Ilustrujmo ovo na jednom primjeru.

**Primjer 1.** Prikazati signal  $x(t)=10\sin(2\pi 2.1t)$  na intervalu [-1,1].

```
fm=2.1;
T=1/(20*fm);t=-1:T:1;x=sin(2*pi*fm*t);plot(t,x);
xlabel('vrijeme');
ylabel('amplituda');
axis ([-1 \ 1 \ -1.5 \ 1.5])
```
Sinusnu i kosinusnu funkciju potrebno je odabirati sa korakom odabiranja manjim od onog određenim Nyquist-ovom teoremom. Zbog toga je u prethodnom primjeru korišten korak odabiranja T= $1/(20*fm)$ , a ne T= $1/(2*fm)$ .

#### **Razvoj signala u Fourier-ov red**

Razvoj proizvoljne periodične funkcije u trigonometrijski Fourier-ov red se može izvršiti na sljedeći način:

$$
x(t) = a_0 + \sum_{n=1}^{\infty} a_n \cos(n\omega_0 t) + b_n \sin(n\omega_0 t)
$$
 (1)

Koeficijenti razvoja funkcije  $x(t)$   $a_0$ ,  $a_n$  i  $b_n$  se dobijaju na osnovu relacija:

$$
a_0 = \frac{1}{T} \int_{-T/2}^{T/2} x(t) dt
$$
  
\n
$$
a_n = \frac{2}{T} \int_{-T/2}^{T/2} x(t) \cos(n\omega_0 t) dt
$$
  
\n
$$
b_n = \frac{2}{T} \int_{-T/2}^{T/2} x(t) \sin(n\omega_0 t) dt
$$

gde je *T* trajanje osnovne periode, a *ω*<sup>0</sup> osnovna (fundamentalna) učestanost.

Kao što se da vidjeti, suma u relaciji (1) je beskonačna i kao takva se ne može prikazati na računaru. Stoga se ona ograničava. Jedan član ove sume se naziva harmonikom. Konačan broj harmonika izazvaće grešku u aproksimaciji. Što je taj broj veći, to je i aproksimacija vjerodostojnija. Tačnost aproksimacije se može sagledati preko srednje kvadratne greške:

$$
e = \sum_{t=a}^{b} (x_d(t) - x(t))^2.
$$

**Primjer 2.** Izvršiti razvoj funkcije *x*(*t*) prikazane na Slici 1. u tigonometrijski Fourier-ov red.

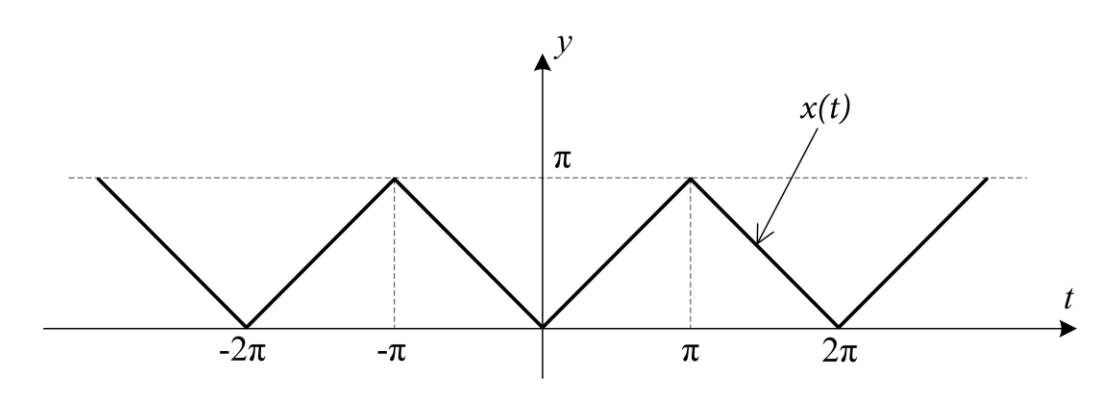

**Slika 1 - Signal iz Primjera 2.**

Sa slike se da zaključiti da je funkcija *x*(*t*) periodična sa trajanjem osnovnog perioda T=2*π,* odakle slijedi  $\omega_0 = 2\pi f_0 = 2\pi / T = 1$ . Funkcija  $x(t)$  se u osnovnom periodu može zapisati na sljedeći način:

$$
x(t) = \begin{cases} |t|, & -\pi \le t \le \pi \\ 0, & \text{za ostalo} \end{cases}
$$

na osnovu čega slijedi:

(6, Za ostalo)  
\n
$$
a_0 = \frac{1}{2\pi} \int_{-\pi}^{\pi} |t| dt = \frac{1}{\pi} \int_{0}^{\pi} t dt = \frac{1}{\pi} \int_{0}^{t^2} \left| \frac{t^2}{2} \right|_{0}^{\pi} = \frac{\pi}{2},
$$
\n
$$
a_n = \frac{2}{2\pi} \int_{-\pi}^{\pi} |t| \cos(nt) dt = \frac{2}{\pi} \int_{0}^{\pi} t \cos(nt) dt = \frac{2}{\pi} \left[ \frac{t \sin(nt)}{n} \Big|_{0}^{\pi} - \frac{1}{n} \int_{0}^{\pi} \sin(nt) dt \right] = \frac{2}{\pi n^2} (\cos(n\pi) - 1)
$$
\n
$$
= \begin{cases} -\frac{4}{\pi n^2}, & n = 1, 3, 5, ... \\ 0, & n = 2, 4, 6, ... \end{cases}
$$
\n
$$
b_n = \frac{2}{T} \int_{-T/2}^{T/2} |t| \sin(nt) dt = [|t|] \text{ je parna funkcija }] = 0
$$
\n
$$
\text{rštavanjem gornjih relacija u izraz (1) dobijamo:}
$$
\n
$$
x(t) = \frac{\pi}{2} - \frac{4}{\pi} \left[ \cos(t) + \frac{1}{3^2} \cos(3t) + \frac{1}{5^2} \cos(5t) + \dots \right] = \frac{\pi}{2} - \frac{4}{\pi} \sum_{n=1}^{\infty} \frac{1}{(2n-1)^2} \cos((2n-1)t).
$$

Uvrštavanjem gornjih relacija u izraz (1) dobijamo:

$$
b_n = \frac{2}{T} \int_{-T/2}^T |t| \sin(nt) dt = [|t|] \text{ je parna funkcija }] = 0
$$
  
vanjem gornjih relacija u izraz (1) dobijamo:  

$$
x(t) = \frac{\pi}{2} - \frac{4}{\pi} \left[ \cos(t) + \frac{1}{3^2} \cos(3t) + \frac{1}{5^2} \cos(5t) + \cdots \right] = \frac{\pi}{2} - \frac{4}{\pi} \sum_{n=1}^{\infty} \frac{1}{(2n-1)^2} \cos((2n-1)t).
$$

## **3. ZADACI LABORATORIJSKE VJEŽBE**

**Zadatak 1.** Definisati i grafički prikazati signale:

$$
x(t) = e^{-t} \sin(4t) \ny(t) = \sin(2t)/2 + \cos(8t)/8
$$

na intervalu 0 ≤ t < 2π sa korakom odabiranja *T*=π/32. U jednom grafičkom prozoru prikazati obje funkcije naredbom *plot*, a drugi grafički prozor izdJeliti na dva potprozora i u jednom potprozoru prikazati funkciju *x*(*t*) naredbom *stem*, a u drugom prikazati funkciju *y*(*t*) naredbom *stem*. Postaviti odgovarajuće oznake na graficima.

**Zadatak 2.** Periodična funkcija *x*(*t*), koja se u osnovnom periodu može zapisati kao:

$$
x(t) = |t|, \quad -\pi \le t \le \pi
$$

ima razvoj u trigonometrijski Fourier-ov red oblika:

$$
x(t) = |t|, \quad -\pi \le t \le \pi
$$
  
zvoj u trigonometrijski Fourier-ov red oblika:  

$$
x(t) = \frac{\pi}{2} - \frac{4}{\pi} \left[ \cos(t) + \frac{1}{3^2} \cos(3t) + \frac{1}{5^2} \cos(5t) + \cdots \right] = \frac{\pi}{2} - \frac{4}{\pi} \sum_{n=1}^{\infty} \frac{1}{(2n-1)^2} \cos((2n-1)t)
$$

Napisati MATLAB program koji formira funkciju *x*(*t*) na intervalu [-3*π*, 3*π*], sa *T*=1/200, i koji od korisnika traži unos broja N, koji predstavlja broj harmonika razvoja te funkcije u trigonometrijski Fourier-ov red. Nakon toga, program treba da u istom grafičkom prozoru prikaže način na koji suma jednosmerne komponente i harmonika konvergira originalnoj funkciji, pri čemu broj harmonika raste od 1 do N.

Pored pomenutih grafika, u grafičkom prozoru treba da stoji i vrijednost kvadratne greške aproksimacije prilikom dodavanja svakog od harmonika.

**Zadatak 3.** Periodična funkcija *x*(*t*), koja se u osnovnom periodu može zapisati kao:

$$
x(t) = \begin{cases} -1, & \text{za } -\pi \le t < 0 \\ 1, & \text{za } 0 \le t < \pi \end{cases}
$$

ima razvoj u trigonometrijski Fourier-ov red oblika:

$$
x(t) = \begin{cases} 1, & \text{za } 0 \le t < \pi \\ 1, & \text{za } 0 \le t < \pi \end{cases}
$$
\nu trigonometrijski Fourier-ov red oblika:

\n
$$
x(t) = \frac{4}{\pi} \left[ \sin(t) + \frac{1}{3} \sin(3t) + \frac{1}{5} \sin(5t) + \cdots \right] = \frac{4}{\pi} \sum_{n=1}^{\infty} \frac{1}{(2n-1)} \sin\left((2n-1)t\right)
$$

Napisati MATLAB program koji formira funkciju *x*(*t*) na intervalu [-3*π*, 3*π*], sa *T*=1/100, i koji od korisnika traži unos greške E, koja predstavlja tačnost razvoja te funkcije u trigonometrijski Fourier-ov red za konačan broj uzetih harmonika. Nakon toga, program treba da u istom grafičkom prozoru prikaže način na koji suma jednosmerne komponente i harmonika konvergira originalnoj funkciji, pri čemu broj harmonika raste sve dok je vrijednost kvadratne greške aproksimacija veća od E ili broj harmonika manji od 50.

# **4. ZAKLJUČAK**